Compiler Construction Lent Term 2015 Lecture 6 (of 16)

- **Alternatives for managing access to non-local variables** 
	- **Lambda lifting**
	- **Static links**
	- **Heap allocated closures**

Timothy G. Griffin tgg22@cam.ac.uk Computer Laboratory University of Cambridge

## Alternative 1: "Lambda Lifting"

```
fun f(x) {
   let a = ...;fun h(y) {
      let b = ...;
      fun g(w) {
          let c = …; 
          if .. 
          then return a; 
          else return h(c) 
      \mathcal{L}return b + g(y);
    } 
   return x + h(a);
} 
f(17)
```

```
fun g'(w, x, a, y, b) {
  let c = ...; if .. 
    then return a; 
    else return h'(c, x, a ) 
} 
fun h'(y, x, a) { 
  let b = ...;return b + g'(y, x, a, y, b)} 
fun f'(x) {
  let a = ...;return x + h'(a, x, a);
} 
f'(17)
```
## **Stack** Evaluation

```
fun g
'(w, x, a, y, b) { 
  let c = ...; if .. 
   then return a; 
 else return h
'(c, x, a) 
} 
fun h
'(y, x, a) { 
  let b = ...; return b + g
'(y, x, a, y, b) 
} 
fun f'(x) {
  let a = ...;return x + h'(a, x, a);
} 
f
'(17)
```
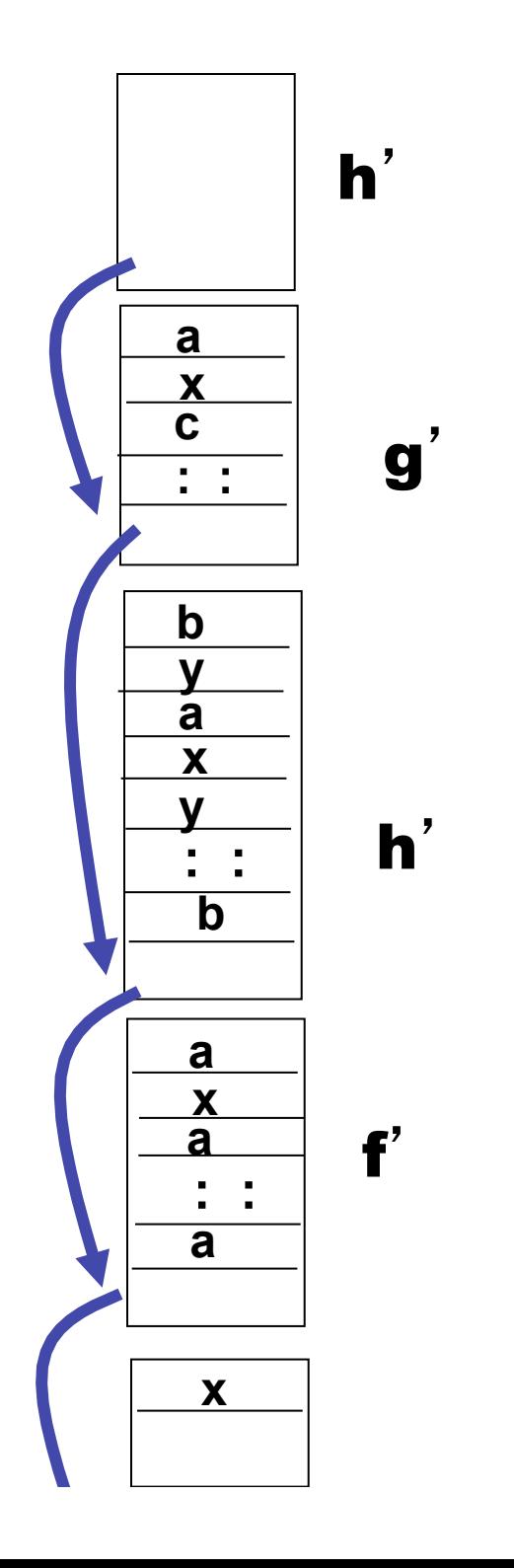

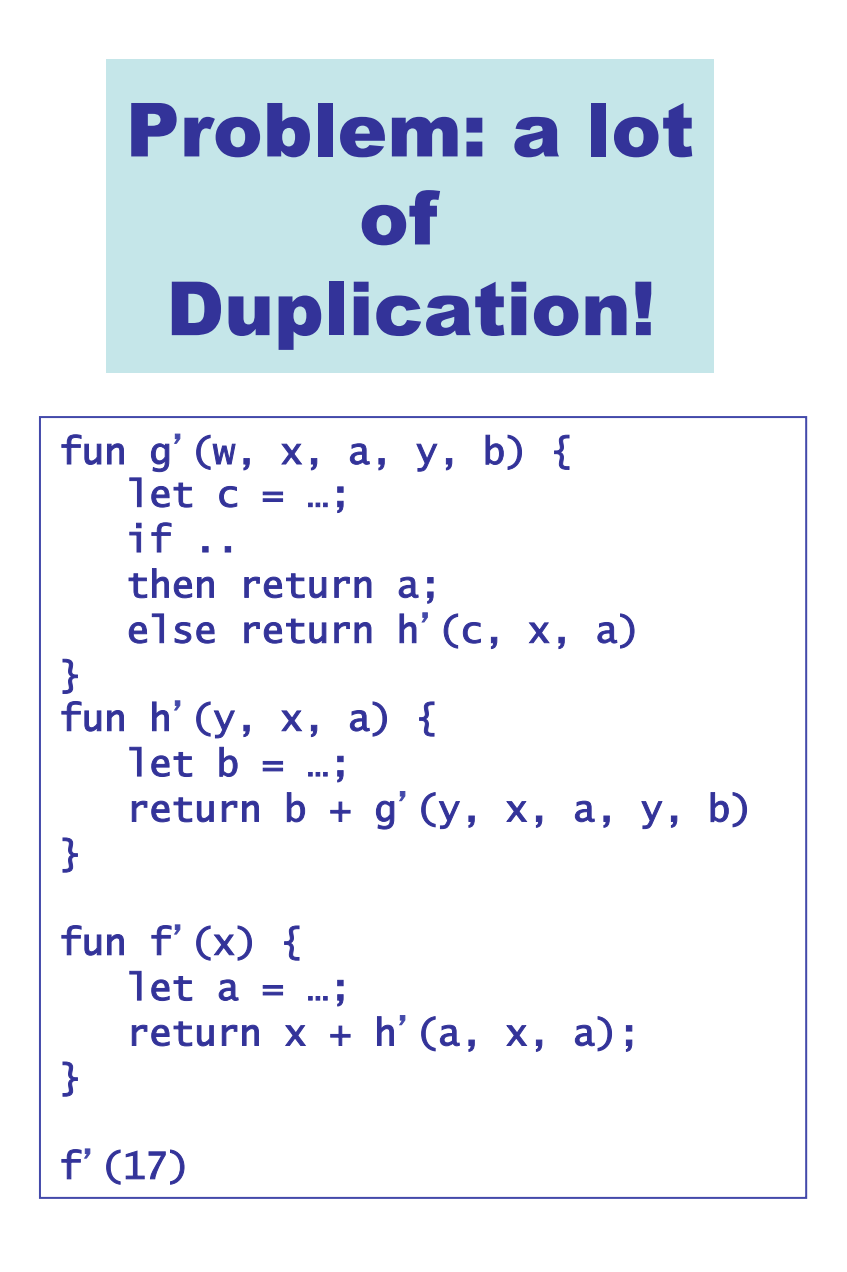

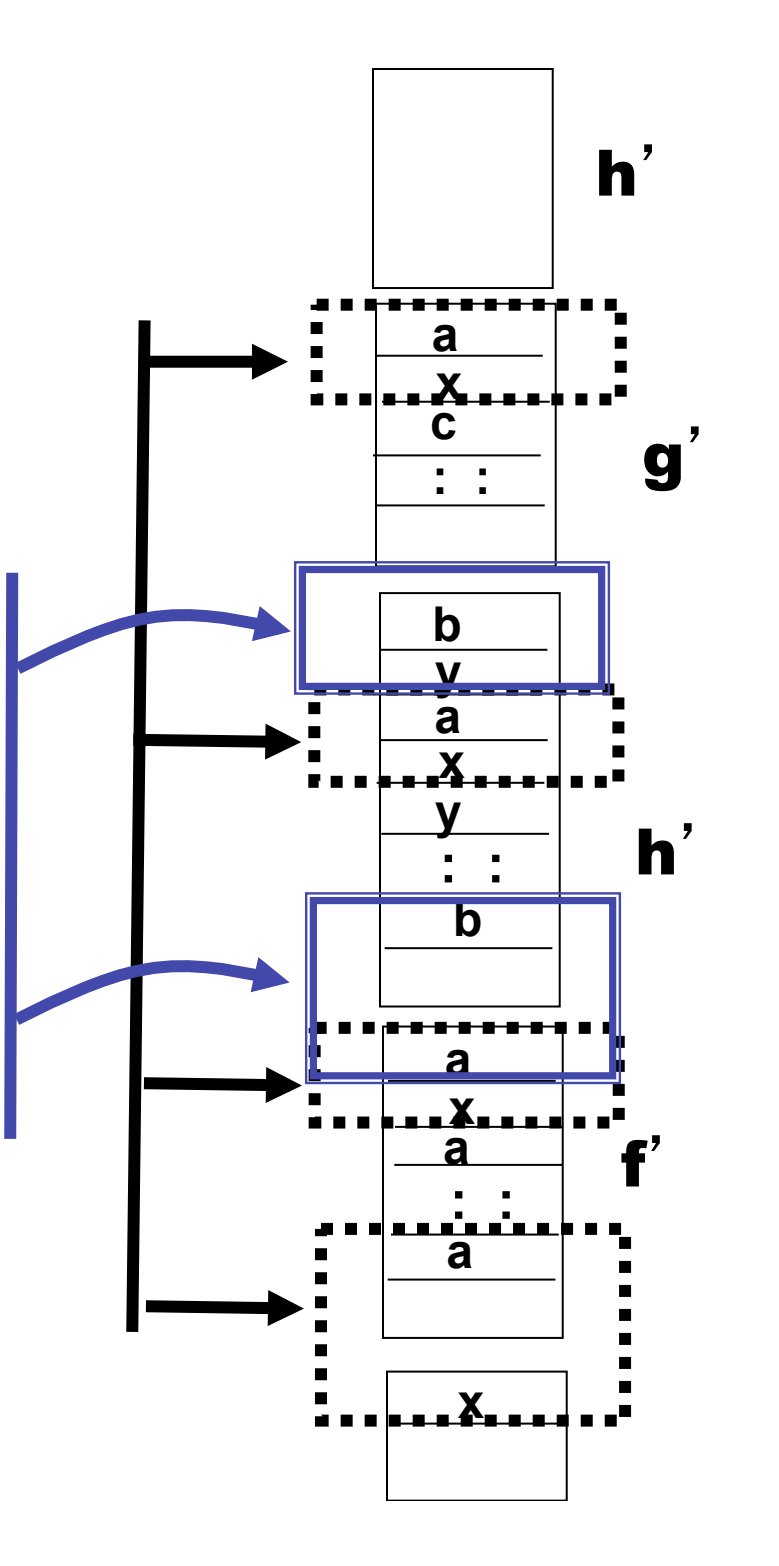

4

### Nesting depth

```
fun b(z) = efun g(x1) =
  fun h(x2) =fun f(x3) = e3(x1, x2, x3, b, g h, f) in 
        e2(x1, x2, b, g, h, f) 
      end 
   in 
      e1(x1, b, g, h) 
   end 
… 
b(g(17)) 
…
```
## Nesting depth

## code in big box is at nesting depth k

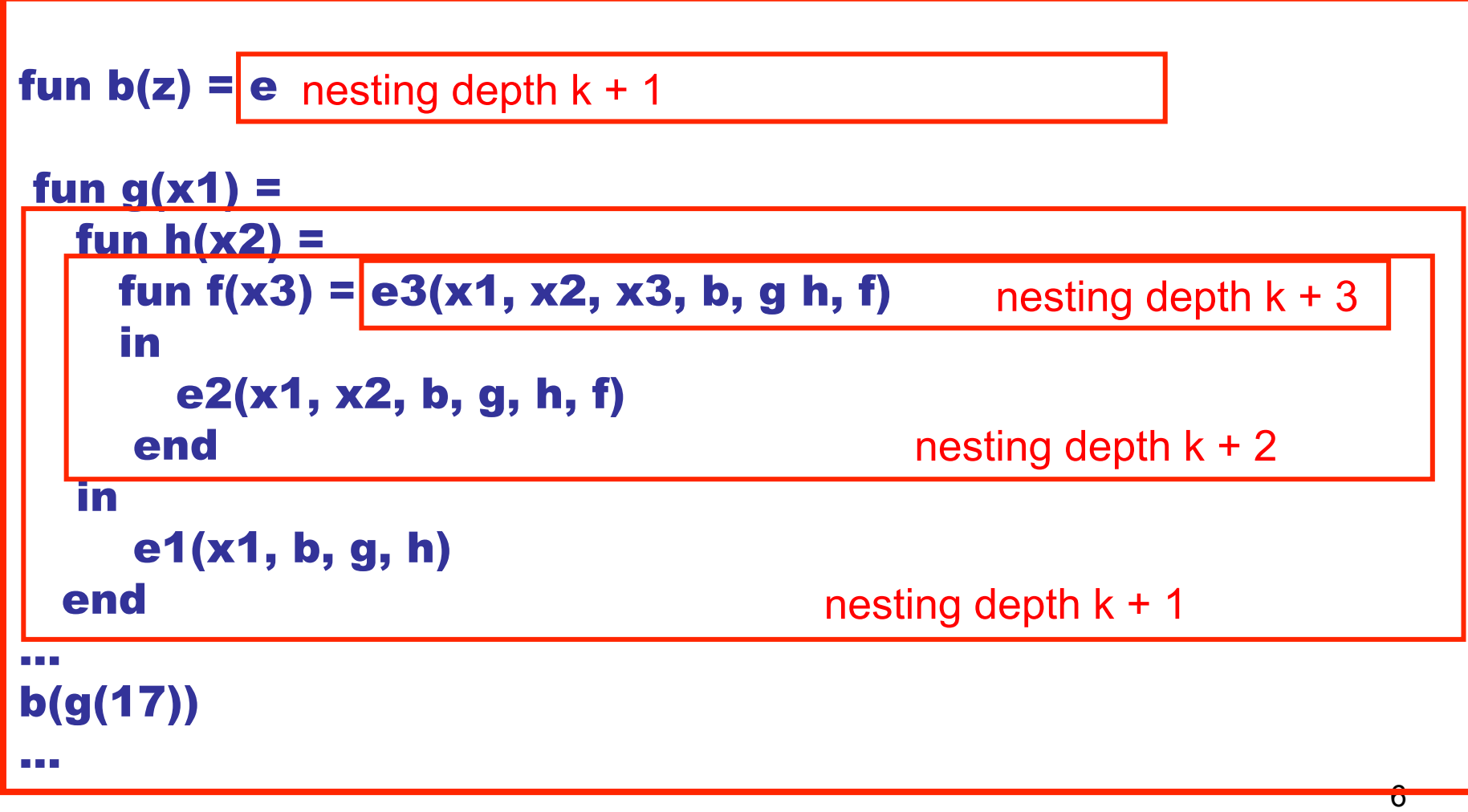

Function g is the **definer** of h. Functions g and b must share a definer defined at depth k-1

Alternative 2: Augment stack frames with Static Links (here SL{d} means a static link pointing at most recent frame of the definer at depth d)

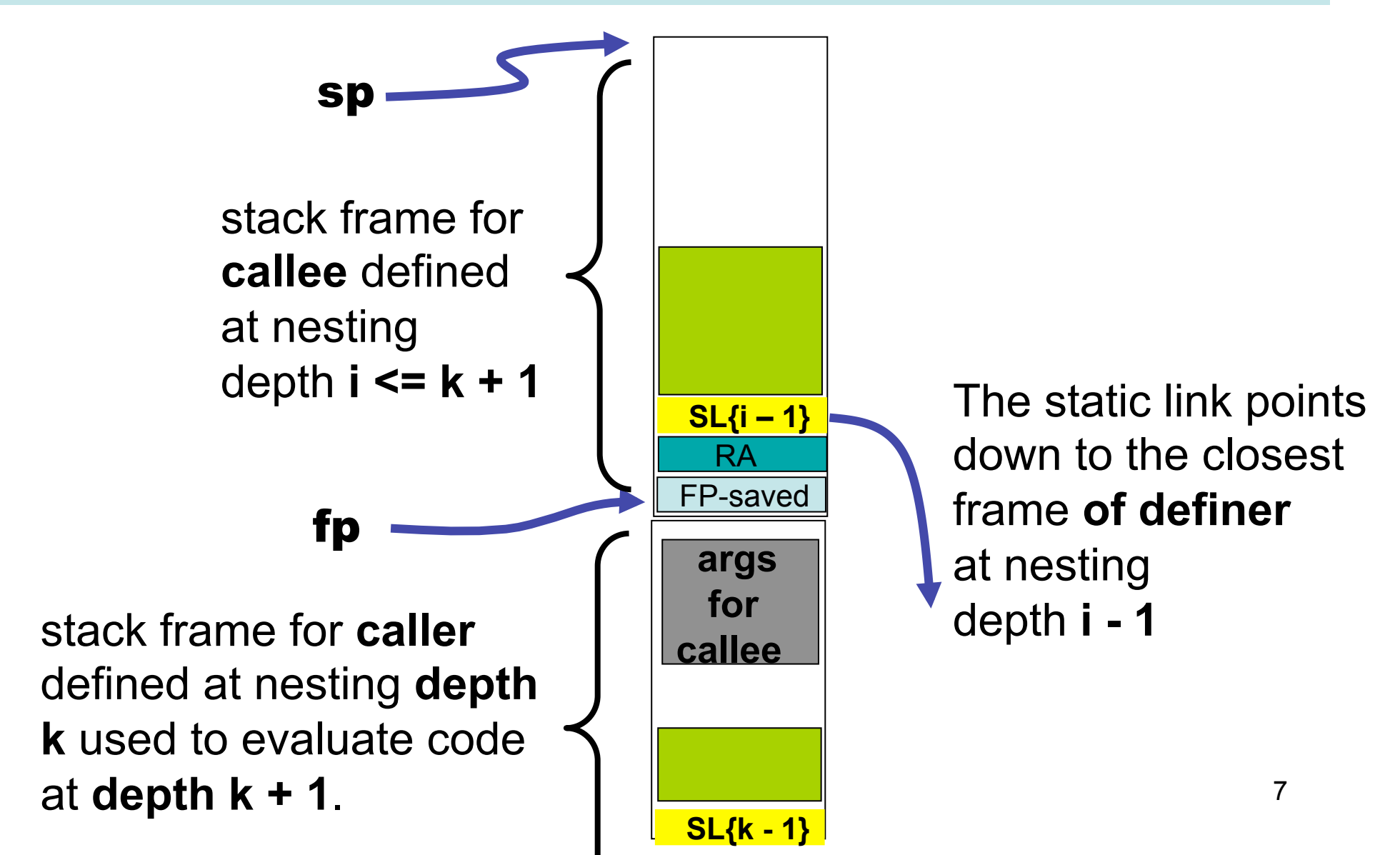

#### caller and callee at same nesting depth k

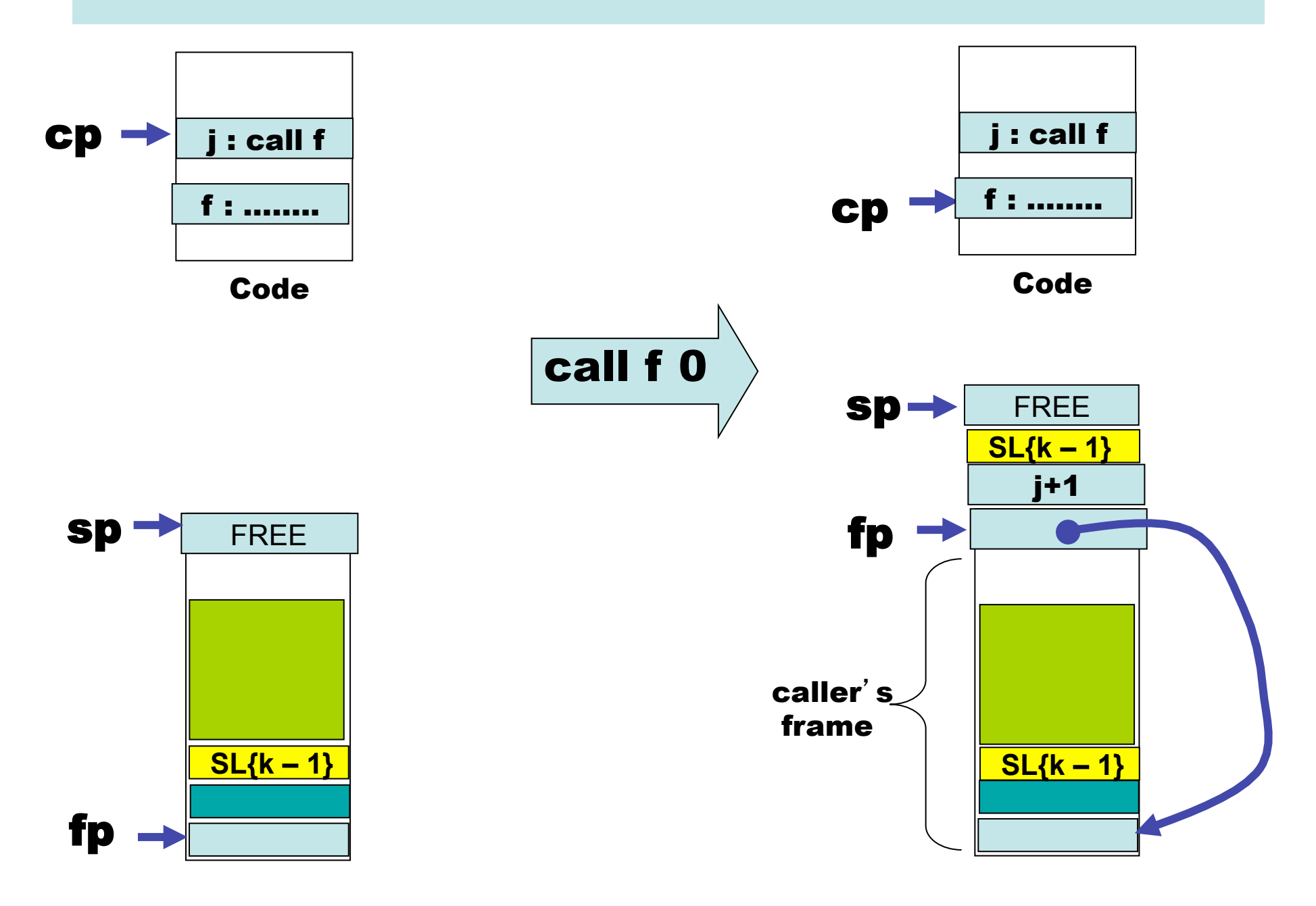

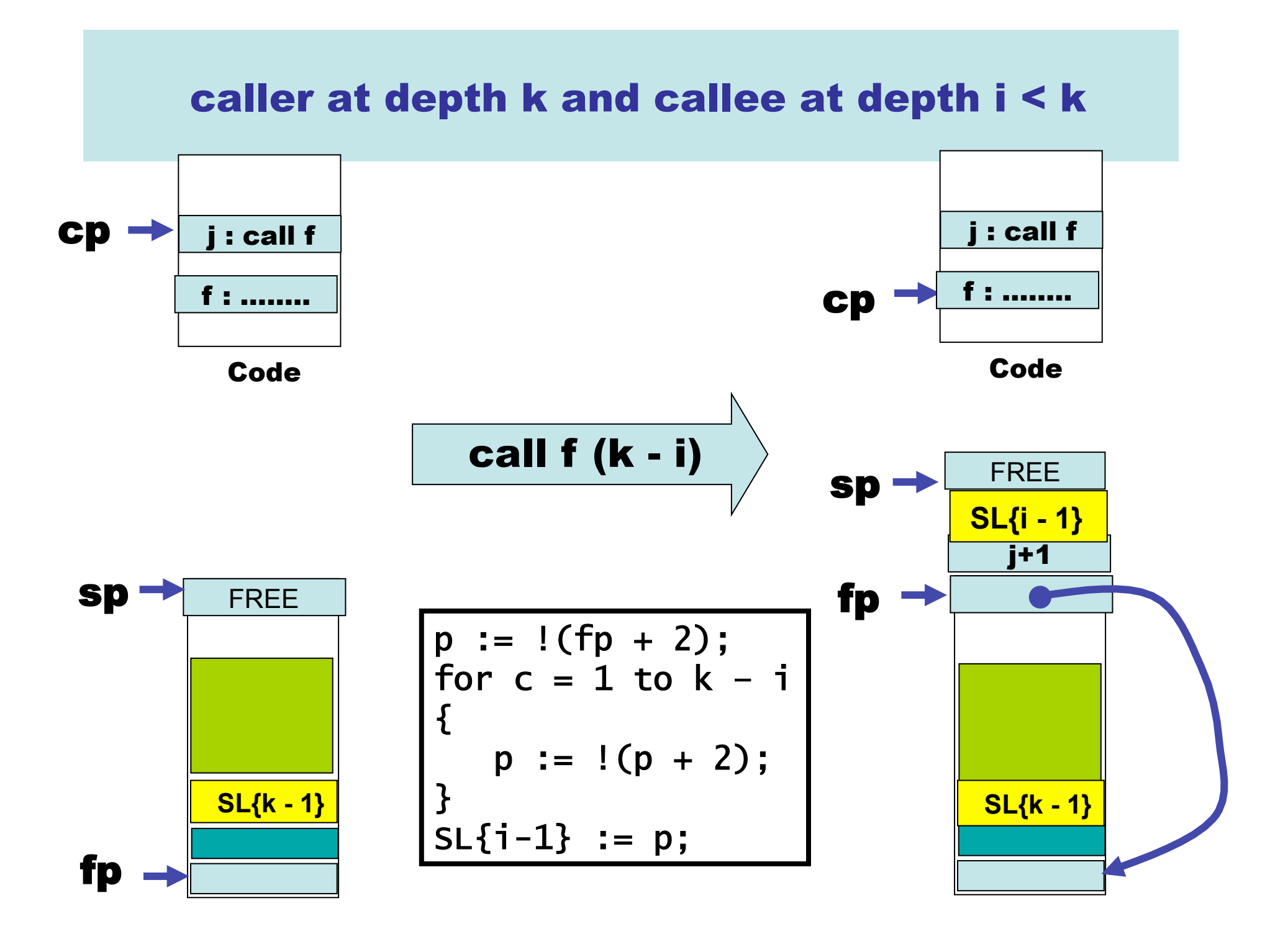

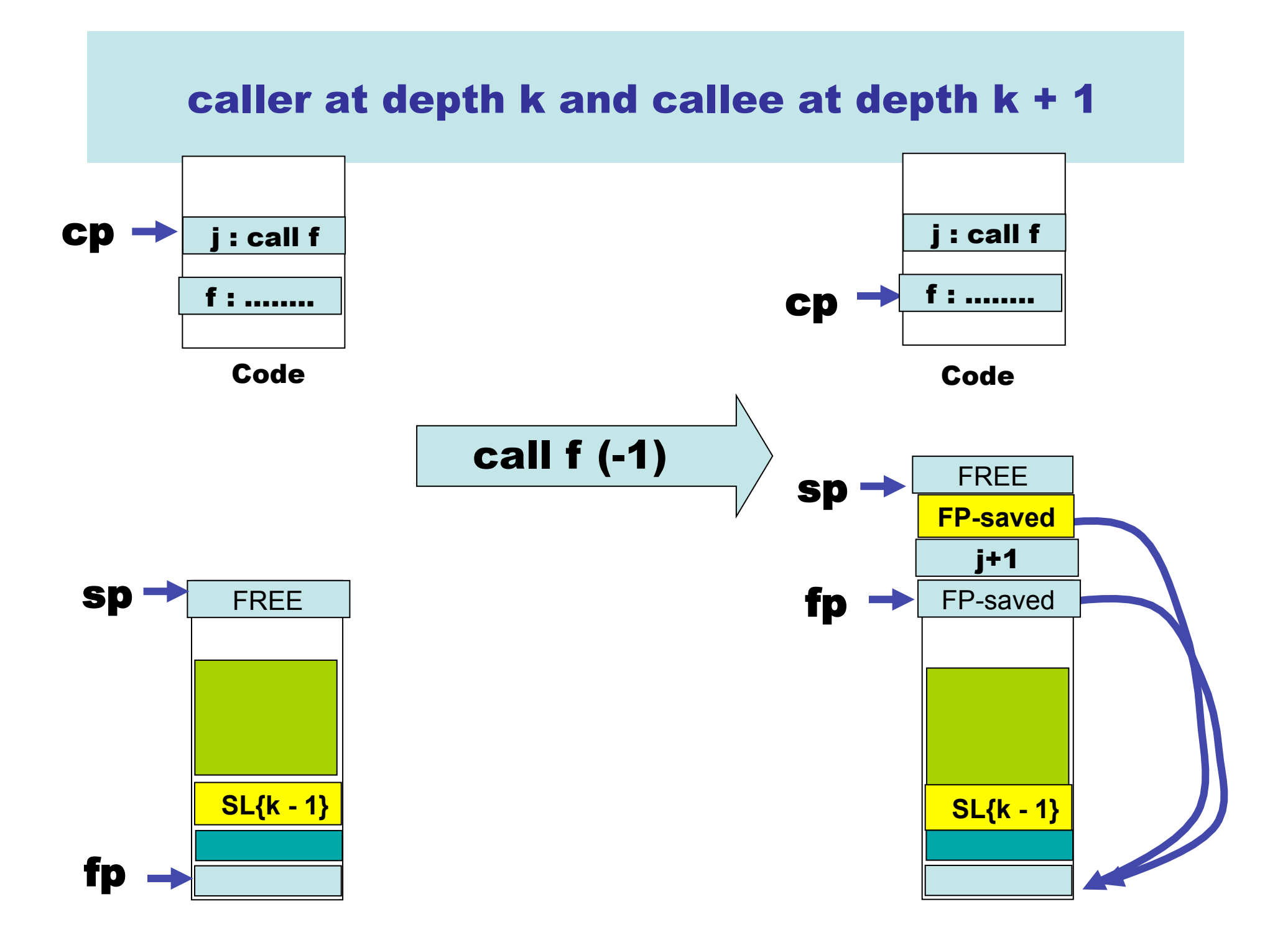

### No change to return

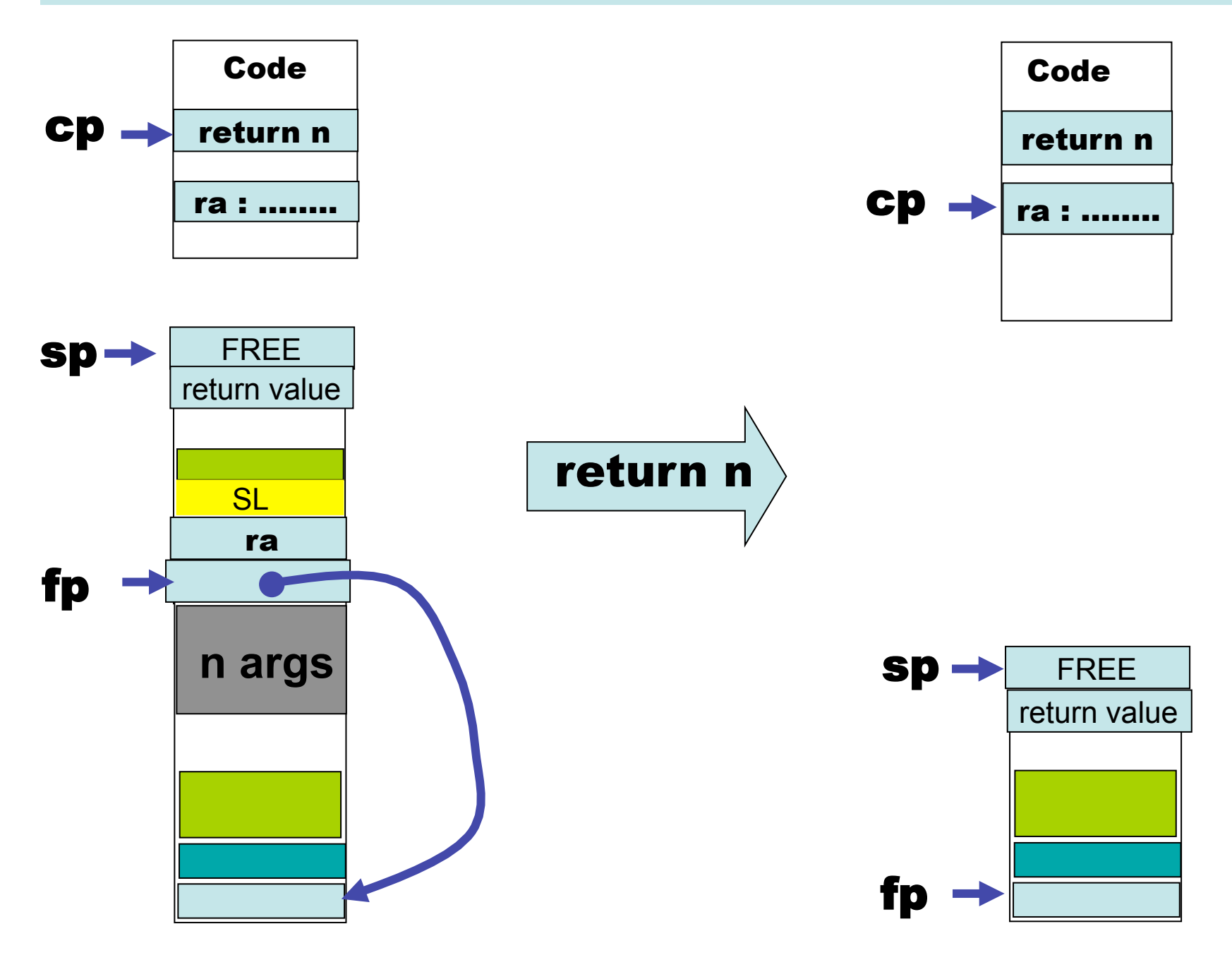

 $\frac{1}{2}$ 

### Access to argument values at static distance 0

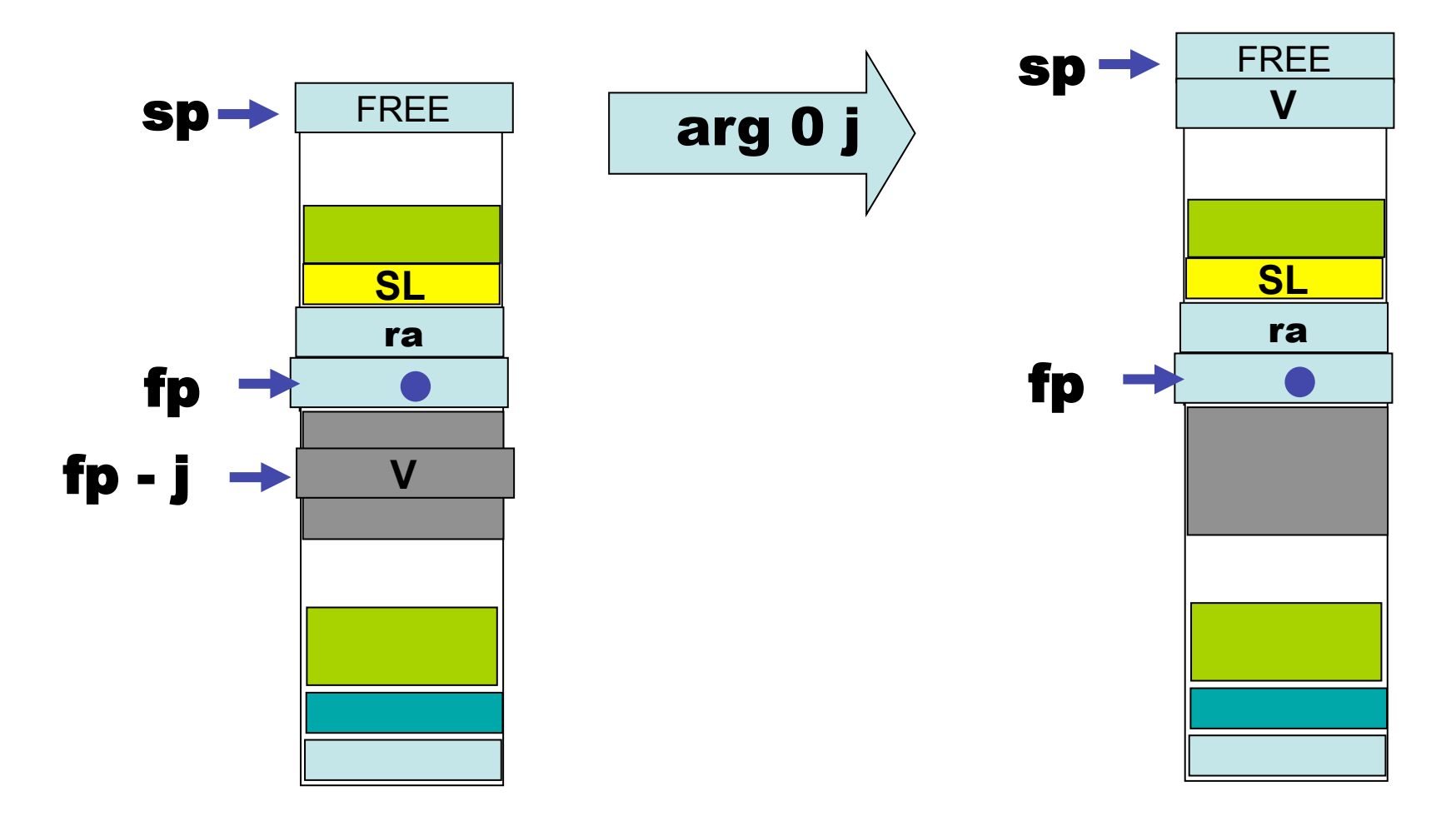

### Access to argument values at static distance d, 0 < d

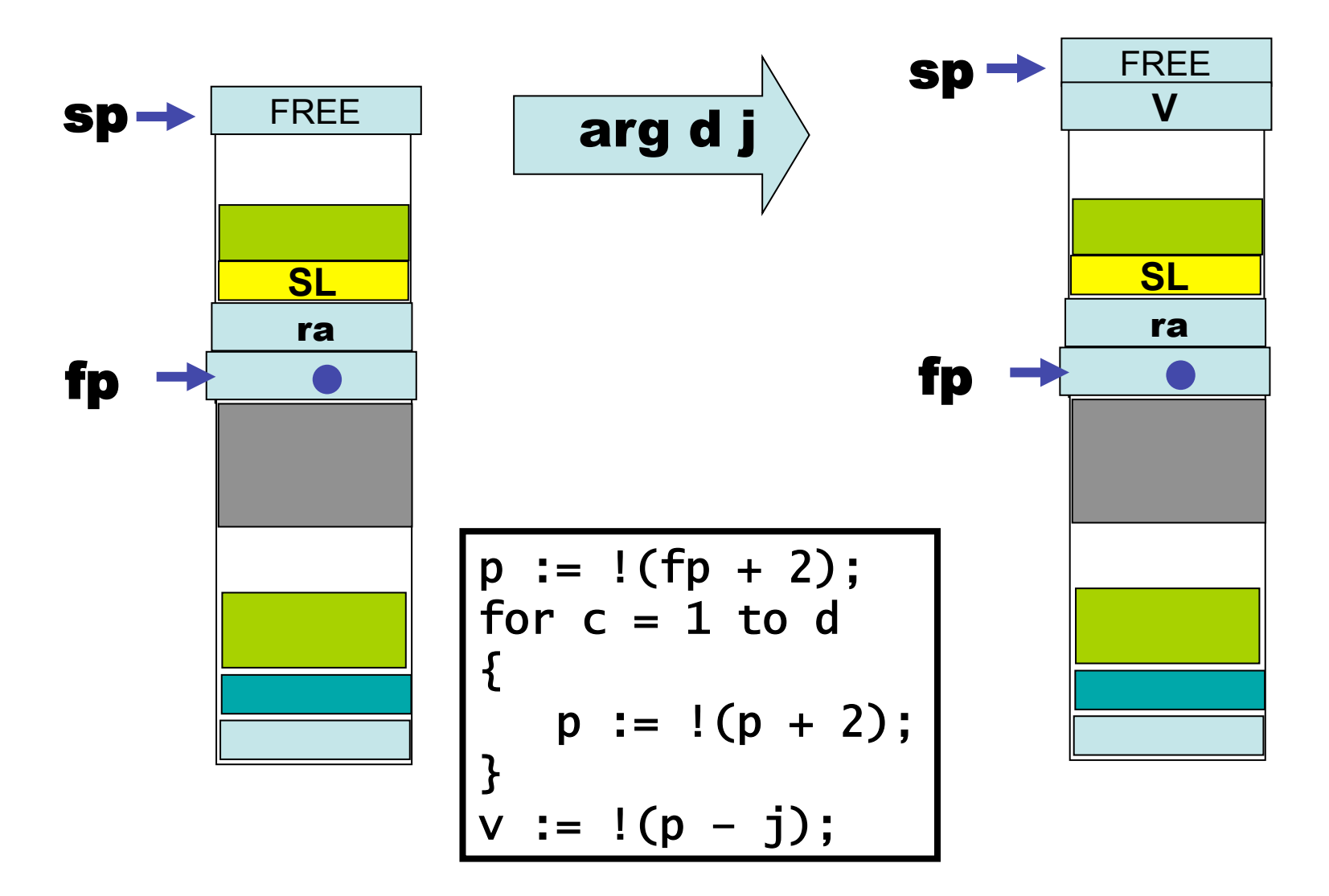

### Approach 3 : Closures

Idea : represent the dynamic value of a function/procedure with free variables as a record.

```
let f(y : int) : int =let g(x : int): int = x + y in 
        g(y * y) end 
in 
    f(17) + f(21)end 
                                      Note that the two calls 
                                      to f are associated with 
                                      two variants of g --- one 
                                      with free variable y 
                                      bound to 17, the 
                                      other with y bound to 21.
```
First record :  $\{$  address :=  $q$ ,  $y := 17$  } Second record :  $\{ address := g, y := 21 \}$ 

#### Now pass closure record to the function itself

```
let g(c, x) = x + c.ylet f(y : int) : int =let c = \{ address := g, y := y } in 
       g(c, y * y) end 
in 
    f(17) + f(21)end
```
This looks a lot like lambda lifting, but here we package all values for free variables into a single record, together with the function's address.

Why add g's address to the closure record?

This is not really required for this example, but see next slide …

## Closures work for functions-as-values!

```
let f(y : int) : int \rightarrow int =let g(x : int): int = y + x in g end 
in 
  let add21 : int \rightarrow int = f(21)and add17 : int \rightarrow int = f(17) in 
      add17(3) + add21(-1) end 
end
```
NOTE: Neither lambda lifting nor static links can implement this example. WHY? The values associated with y have to outlive f's activation records!

## A possible intermediate representation

```
Let g(c, x) = x + c.ylet f(y : int) : int \rightarrow int = {address := g, y := y}
let add21 = f(21)let add17 = f(17)apply_{cl}osure(add17, 3) + apply_{cl}osure(add21, -1)
```
Where, in pseudo-code, we have

 $apply_{cl}osure(c, v_1, v_2, ..., v_k)$ 

 $= c.address(c, v_1, v_2, ..., v_k)$ 

## calla : gets address from stack top

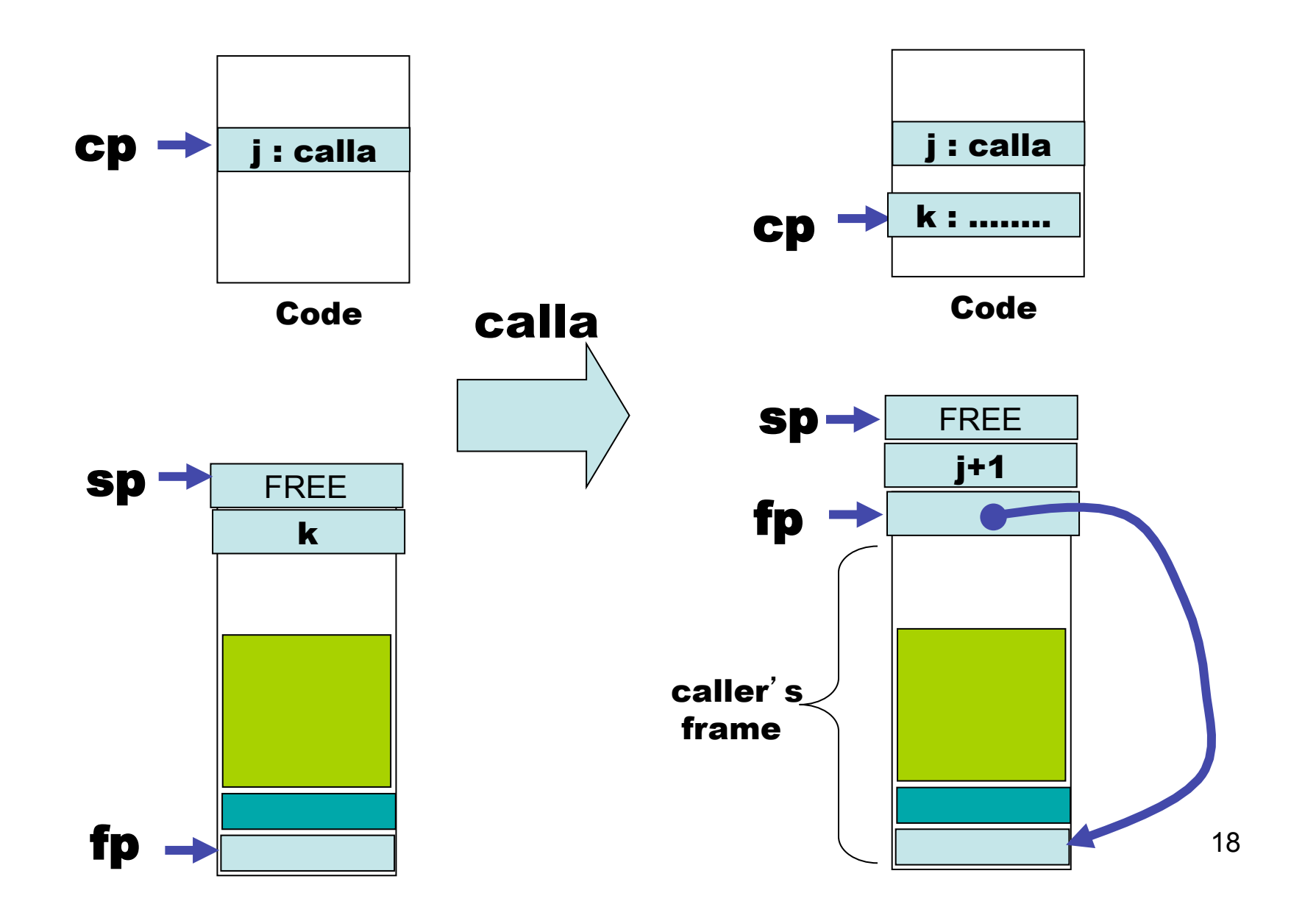

## Another example

```
let f(y : int) : int \rightarrow int =let g(x : int): int = y + xand h(x : int): int = y * x in 
        if y < 17 then g else h
   end 
in 
      map f l 
end
```
This example may make it clearer why a closure contains the address of the function.

Here the functions address (either g's or h's) is determined dynamically.

# A possible intermediate representation

```
let g(c, x) = c.y + xlet h(c, x) = c.y * xlet f(y : int): int \rightarrow int =
    if y < 17then { address := g, y := y }
    else { address := h, y := y }
```
We may want to make a distinction between functions that are called directly

f(17)

And those called indirectly

apply\_closure(f(17), 21)

## Oh, no! What have we done?

We have just implemented a higher level feature (nested functions, first-class functions) using another higher level feature (records).

OK, perhaps records are not so high level …

But how do we allocate space for records at run-time?

ANSWER : need a region of storage for "long lived" and "large" data structures (not just closures!)

This is normally called THE HEAP.

#### 22 Jargon Virtual Machine (v0.2) frame 0 **Stack** (really array) frame 1 stack sp pointer frame **fp** pointer Status **sr** Frame 2 grows shrinks Code (array of instructions) status heap (array of values) heap[0] heap[heal\_limit] cp Code pointer

register

## Typical (Low-Level) Memory Layout (UNIX)

Rough schematic of traditional layout in (virtual) memory.

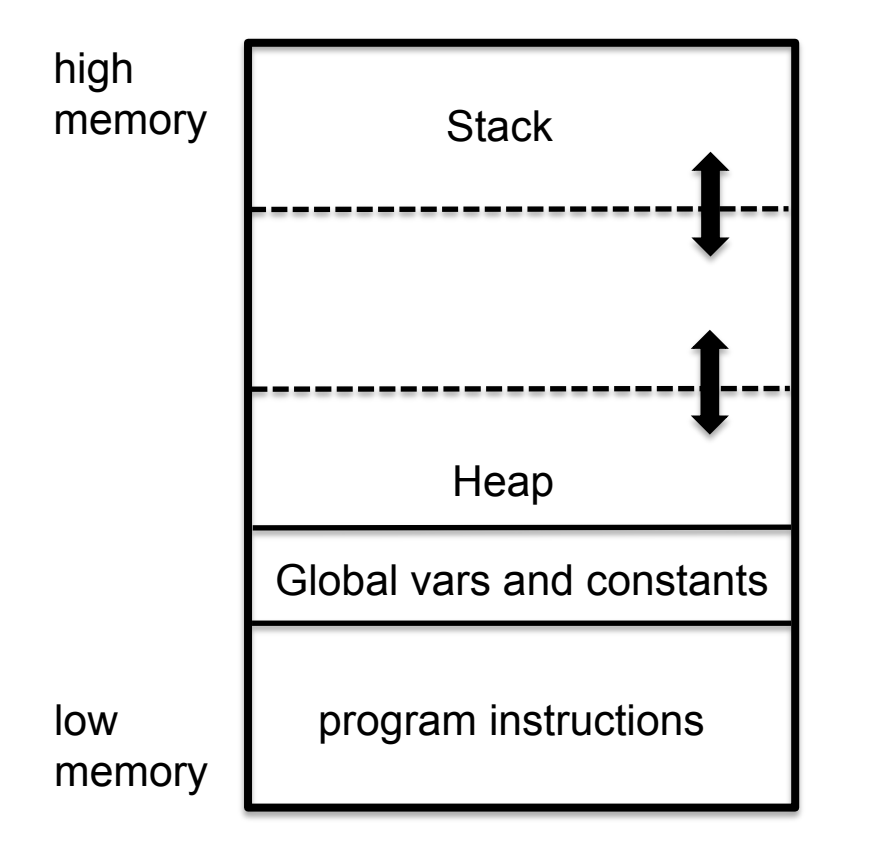

Dealing with Virtual Machines allows us to ignore some of the low-level details….

The heap is used for dynamically allocating memory. Typically either for very large objects or for those objects that are returned by functions/procedures and must outlive the associated activation record.

In languages like Java and ML, the heap must be managed automatically ("garbage collection")

## Similar situation with the lifetime of reference cells

```
fun f(a : int) : int ref 
{f}let b : int ref := a; return b; 
} 
let z : int ref = f(17);
\mathbf{I}
```
We need some way to store data that outlives the activation record in which it is created.

```
Solution: The "Heap" ….
```